## **Frozen Bubble**

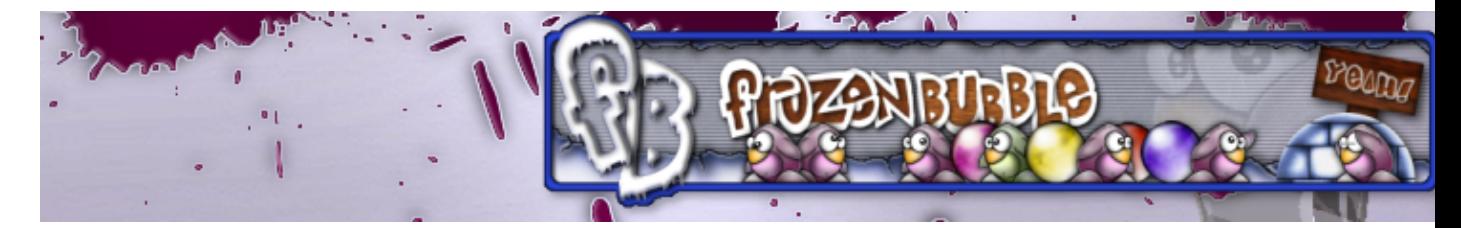

Frozen Bubble est un jeu libre de puzzle au succès foudroyant, il est d'ailleurs inclus en standard dans bon nombre de distributions Linux.

- [Présentation](#page-0-0)
- [Installation](#page-0-1)
- [En bref](#page-1-0)
- [Liens](#page-1-1)
- [Portfolio](#page-1-2)

<span id="page-0-0"></span>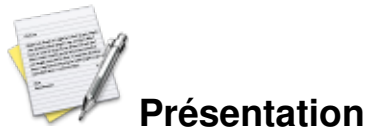

Frozen Bubble est un clone open-source du très célèbre Puzzle Bubble. Pour ceux qui ne connaissent pas, le but est de faire des combinaisons d'au moins 3 bulles de la même couleur, afin de les faire tomber. Le jeu démarre avec un certain nombre de bulles collées au plafond, et vous contrôlez une machine capable d'envoyer des bulles supplémentaires. Vous ne réglez que l'angle de tir de la bulle, qui va ensuite rejoindre ses copines au plafond. Quelques subtilités viennent enrichir le jeu. D'une part, vous pouvez utiliser les murs pour rebondir et atteindre des coins qui ne sont pas accessible directement, et d'autre part, si vous parvenez à détruire des bulles assez haut placées, celles qui sont en dessous disparaitront en même temps. Vous êtes donc largement encouragé à prendre des risques, mais ce n'est pas évident à faire.

Le jeu demande de la dextérité et une bonne approximation des angles, et on a vite fait de se compliquer la situation en ratant un coup un peu trop risqué. En revanche, il est beaucoup plus simple que l'original. Moi qui suit très mauvais à Puzzle Bubble, je n'ai aucun mal à terminer les niveaux solo de Frozen Bubble. Je pense que c'est notamment du au fait que Frozen Bubble utilise un plateau de jeu moins large que son illustre prédécesseur.

Heureusement, le mode multijoueurs vient vite rattraper cela. A deux sur le même ordinateur, ou jusqu'à 5 en réseau, le jeu devient une course contre la montre mais également un concours de celui qui pourrira le plus la vie de l'autre à l'aide des malus. Le jeu devient alors vraiment prenant (et source de nombreuses disputes ;) )

<span id="page-0-1"></span>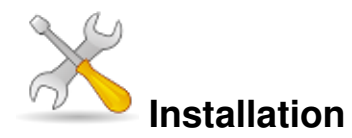

Un problème à l'installation ou à l'utilisation de ce logiciel ? [Consultez notre Faq !](http://www.jeuxlinux.fr/a58-FAQ_:_probleme_a_linstallation_ou_au_lancement_dun_jeu.html)

Ce jeu est présent sur les dépôts de [Djl.](http://djl-linux.org/index.php)

Frozen Bubble est inclus dans bon nombre de distributions, il suffit de voir dans votre gestionnaire de paquets.

**Frugalware :**# pacman-g2 -S frozenbubble

## **A partir des sources :**

La cas échéant, il est possible de télécharger les sources sur le site officiel. A partir desquelles vous pouvez directement exécuter le jeu avec la commande :

(A partir du répertoire à la racine des sources) *"perl ./frozen-bubble"*

<span id="page-1-0"></span>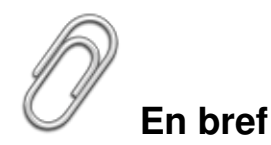

Depuis quelques mois à peine, le mode multijoueurs en ligne est disponible, le niveau est en général bien plus élevé comparé au monojoueur, mais est tout de même plus intéressant en incluant des pénalités pour l'adversaire, si vous faites tomber plus de 3 billes en même temps.

- Développeur : Guillaume Cottenceau
- Genre : Puzzle
- Langue : Anglais, Français partiel
- **Licence : GPL**
- Configuration :

Processeur Pentium II 400 Mhz Espace disque 20 Mo Accélération graphique Non requise

## <span id="page-1-1"></span>**Liens**

- Site officiel (En Anglais)
- **La page sur Wikipédia**

## <span id="page-1-2"></span>**Portfolio**

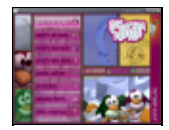

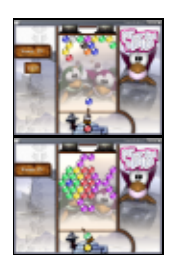

Article sous [GNU Free Documentation licence](http://www.gnu.org/licenses/fdl.html) - Jeuvinux.net